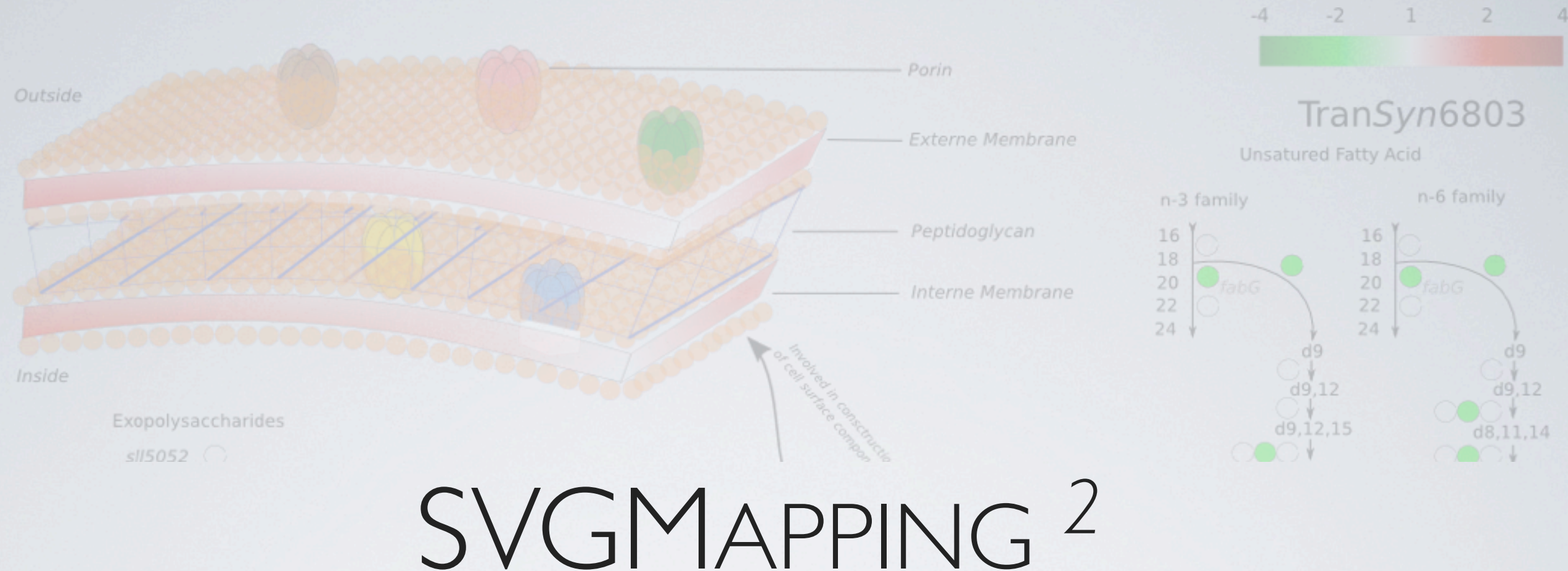

### AN R PACKAGE TO MAP *OMIC* DATA SETS ONTO PATHWAYS TEMPLATES

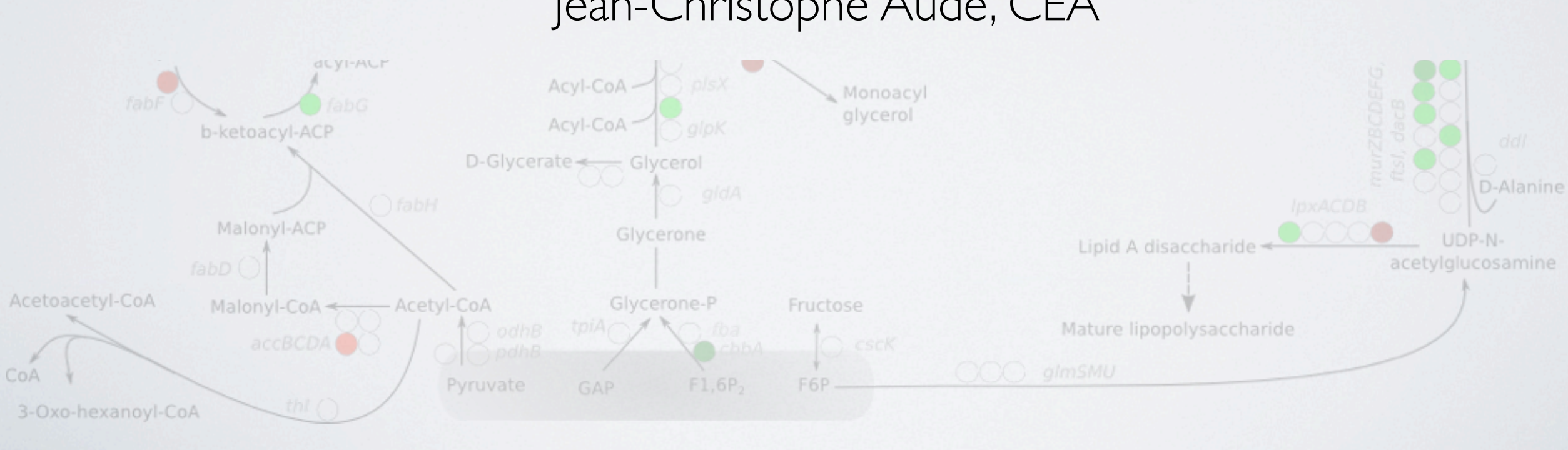

### Jean-Christophe Aude, CEA

Rencontres R, Bordeaux Juillet 2012

### Context & Motivation

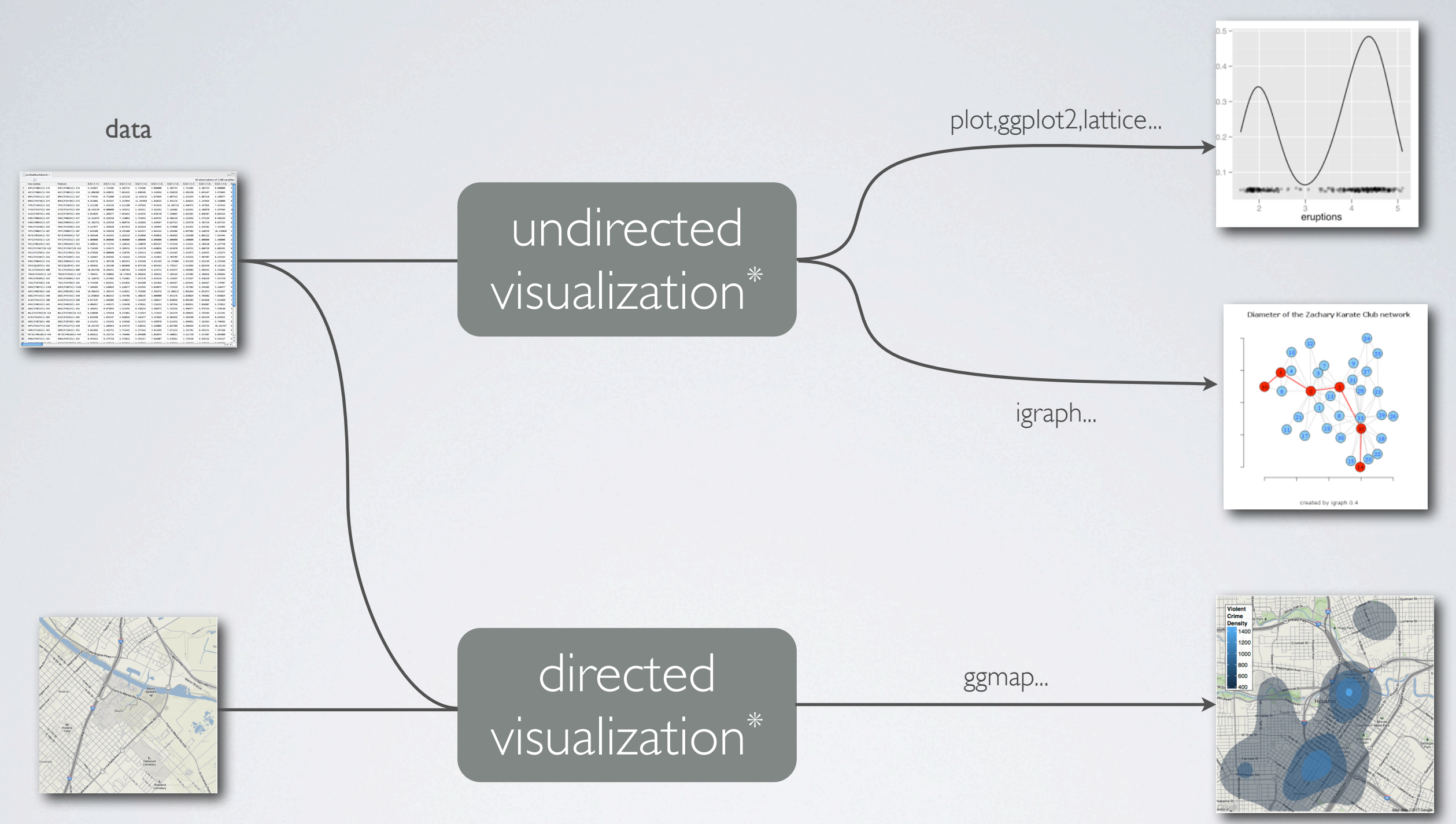

prior knowledge

\*Keim, D. A., Mansmann, F., Schneidewind, J., and Ziegler, H. (2006). *Challenges in Visual Data Analysis*. In Tenth International Conference on Information Visualisation (IV'06), pages 9–16, University of Konstanz, Germany.

### Context & Motivation

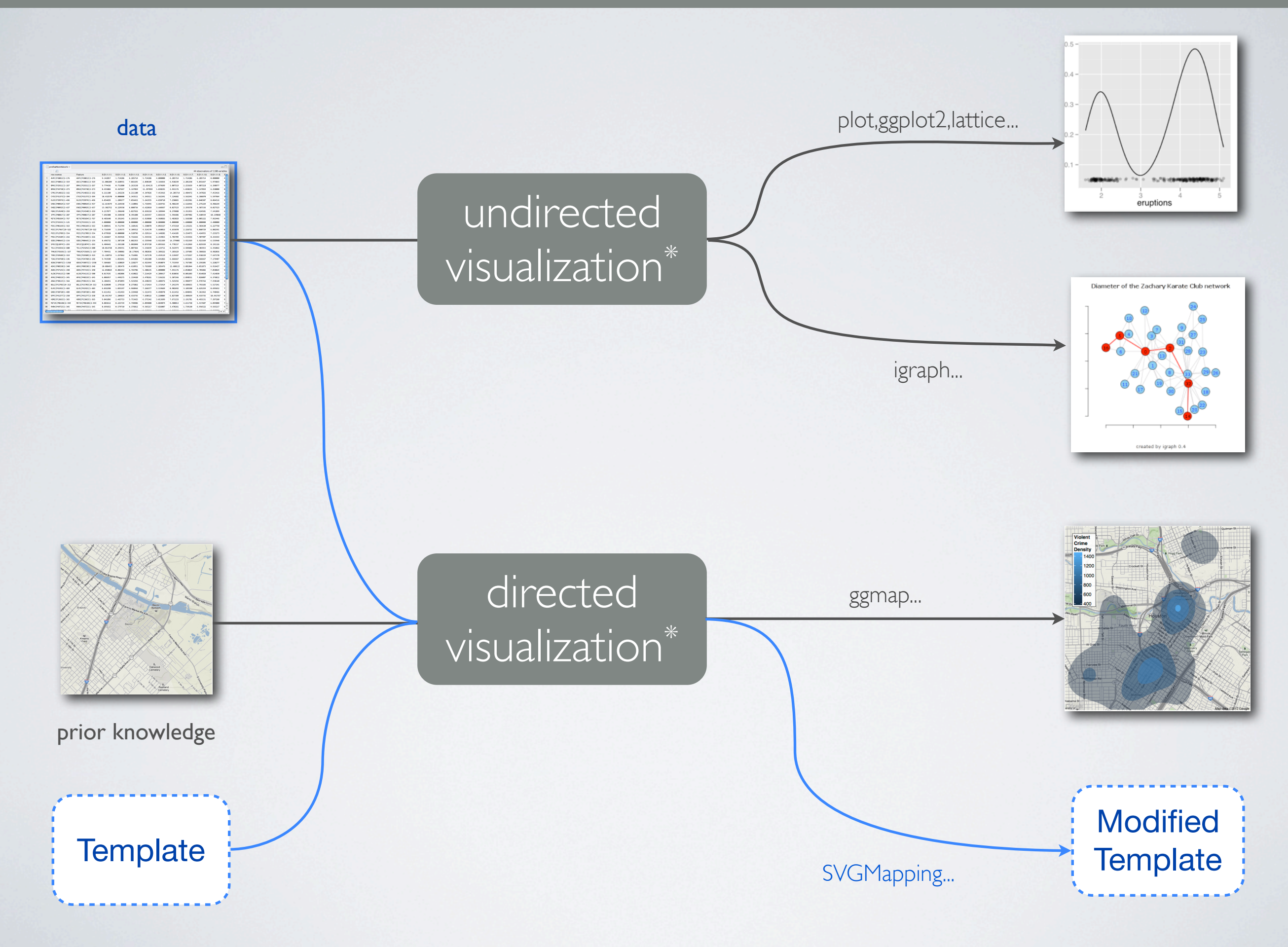

#### Pathway Template

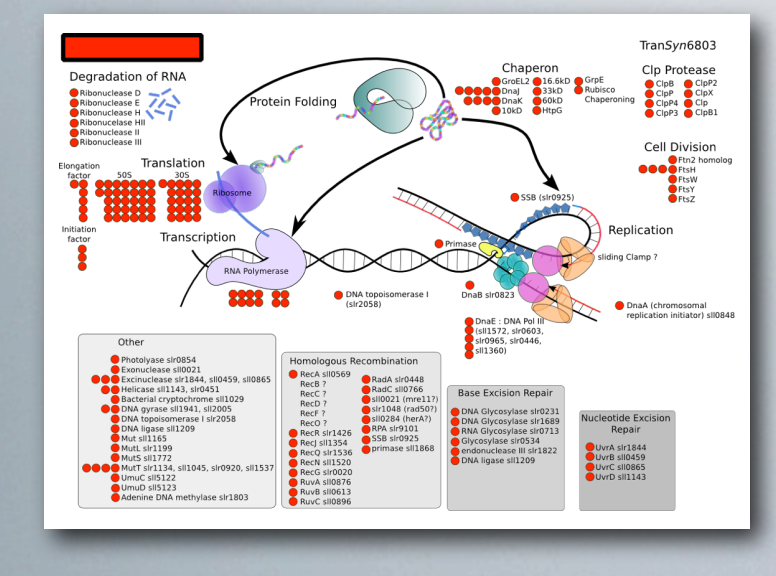

**SVGMapping** 

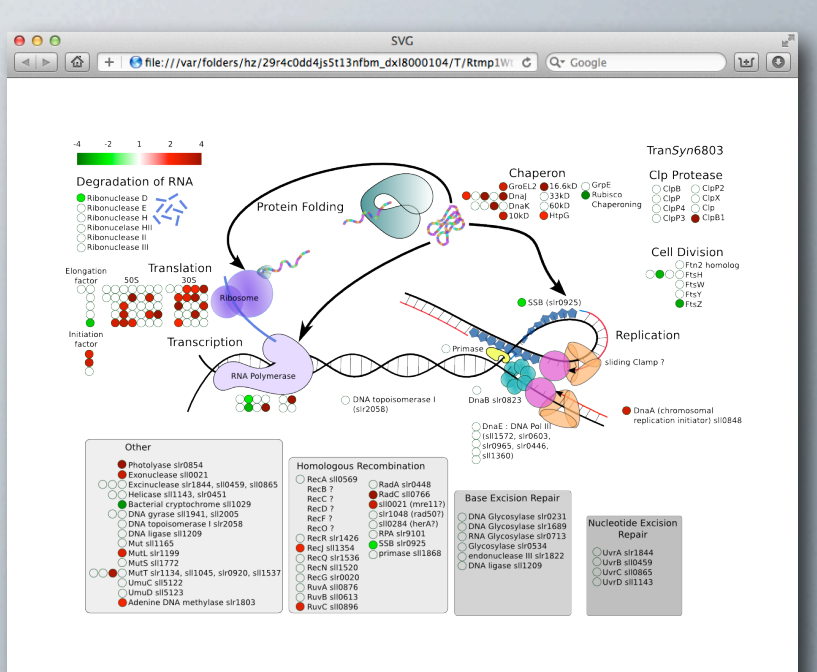

#### Pathway Expriment Map

(dots are colored according to a gene expression measurement)

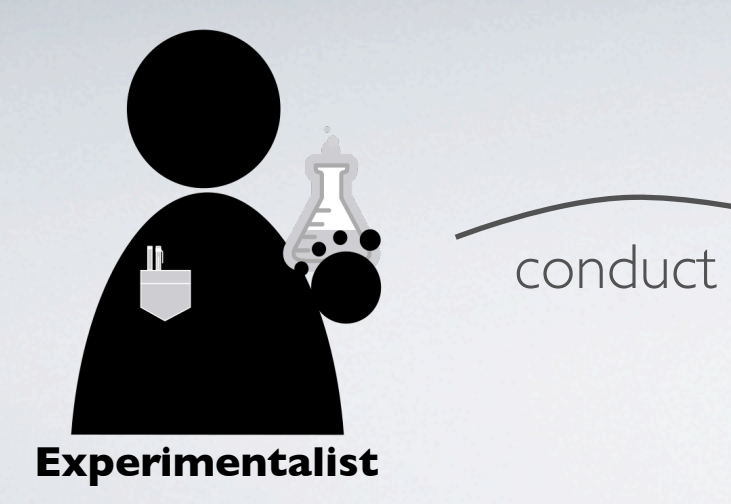

design

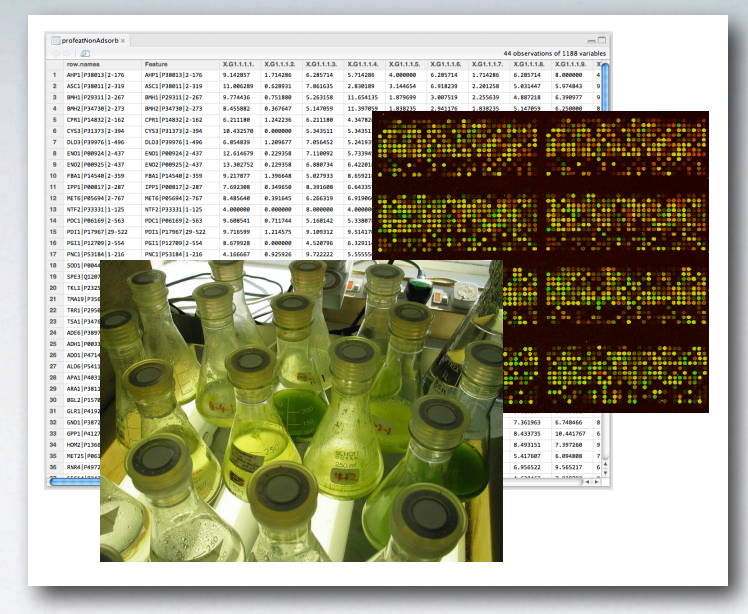

Experimental data: (microarrays, ngs, ...)

## Template Editing using Inkscape

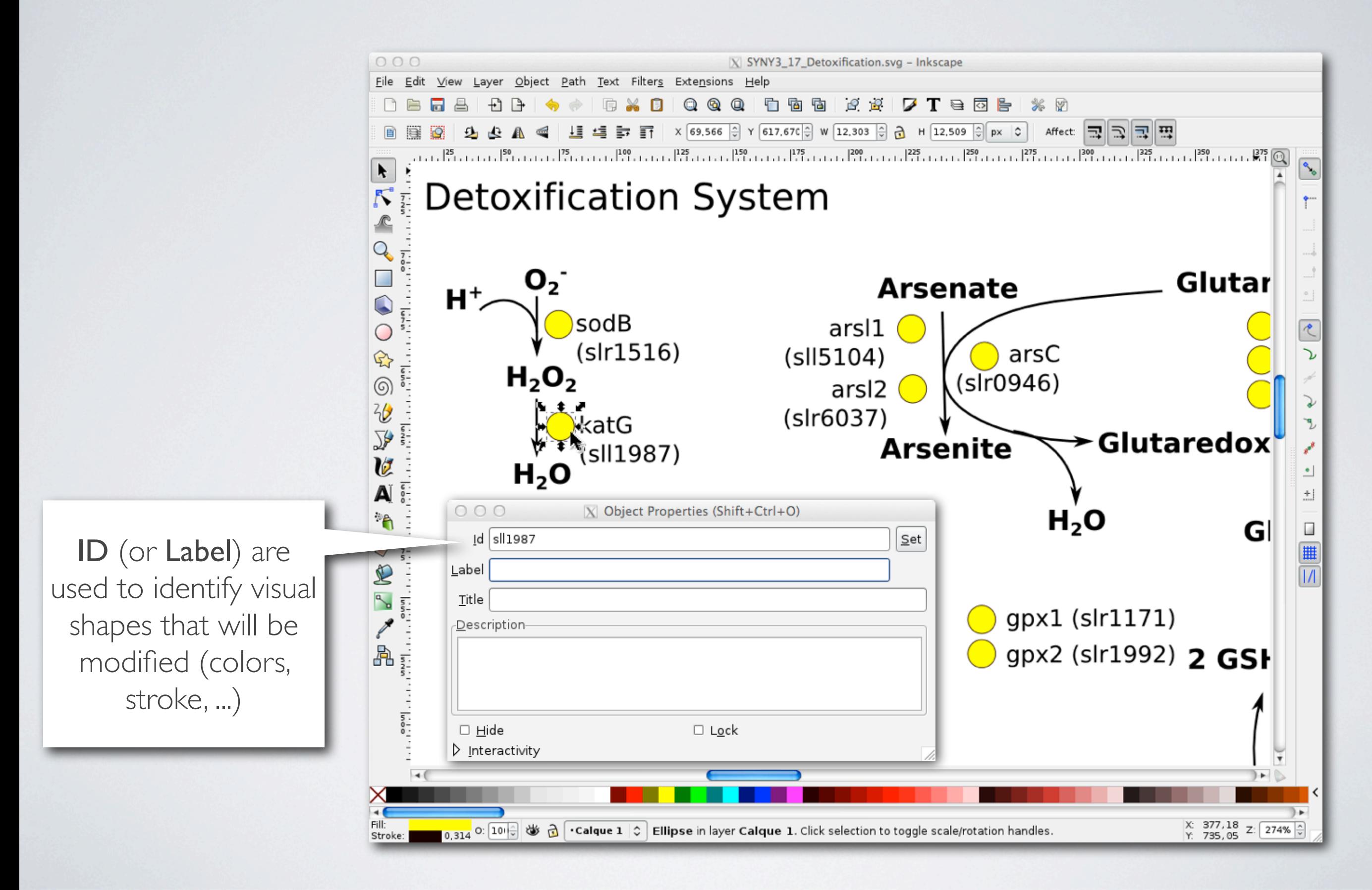

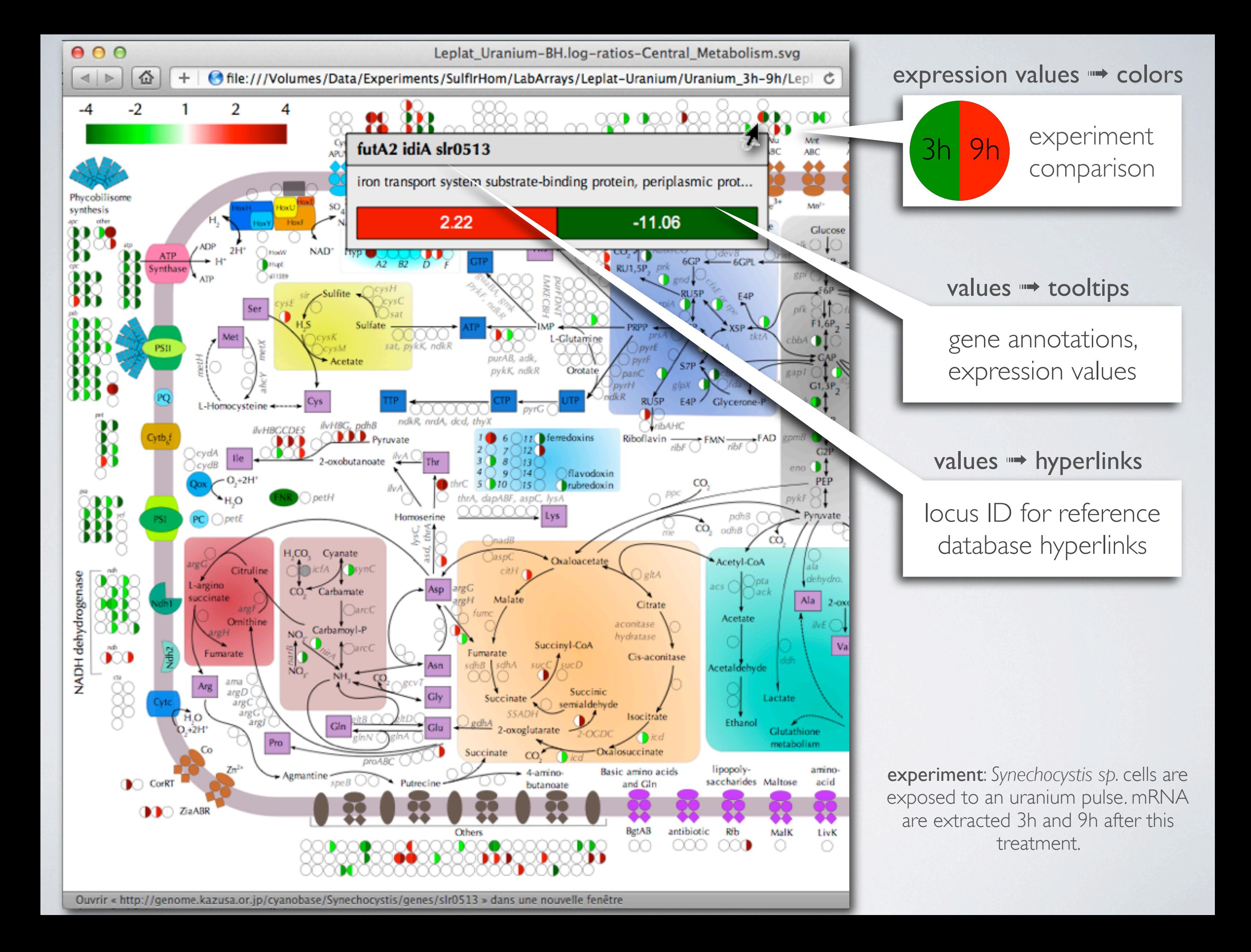

# SVGMAPPING = SVG + MAPPING

- SVG key features
	- easy to use getter/setter
	- pseudo-devices
	- (basic) grid layout
- Mapping key features
	- Data  $=$  Values  $+$  Targets
	- Transformation function applied on values, before the mapping operation
	- Operations used transformed values to alter target shapes or document

### (basic) grid-layout

• Creates fixed and variable grids one the whole document or within a rectangle:

```
>blank <- SVG.factory(dims="a4", landscape=TRUE)
```
>vgrid <- VarGrid.factory(cols=c(0,0.25,0.28,1.0),opacity=1.0,prefix="Grid")

```
>layout(blank) <- vgrid
```
>lgrid <- FixGrid.factory(nrows=3,opacity=1.0,prefix="leftGrid")

```
>layout(blank,blank["Grid.grid.1.1"][[1]]) <- lgrid
```
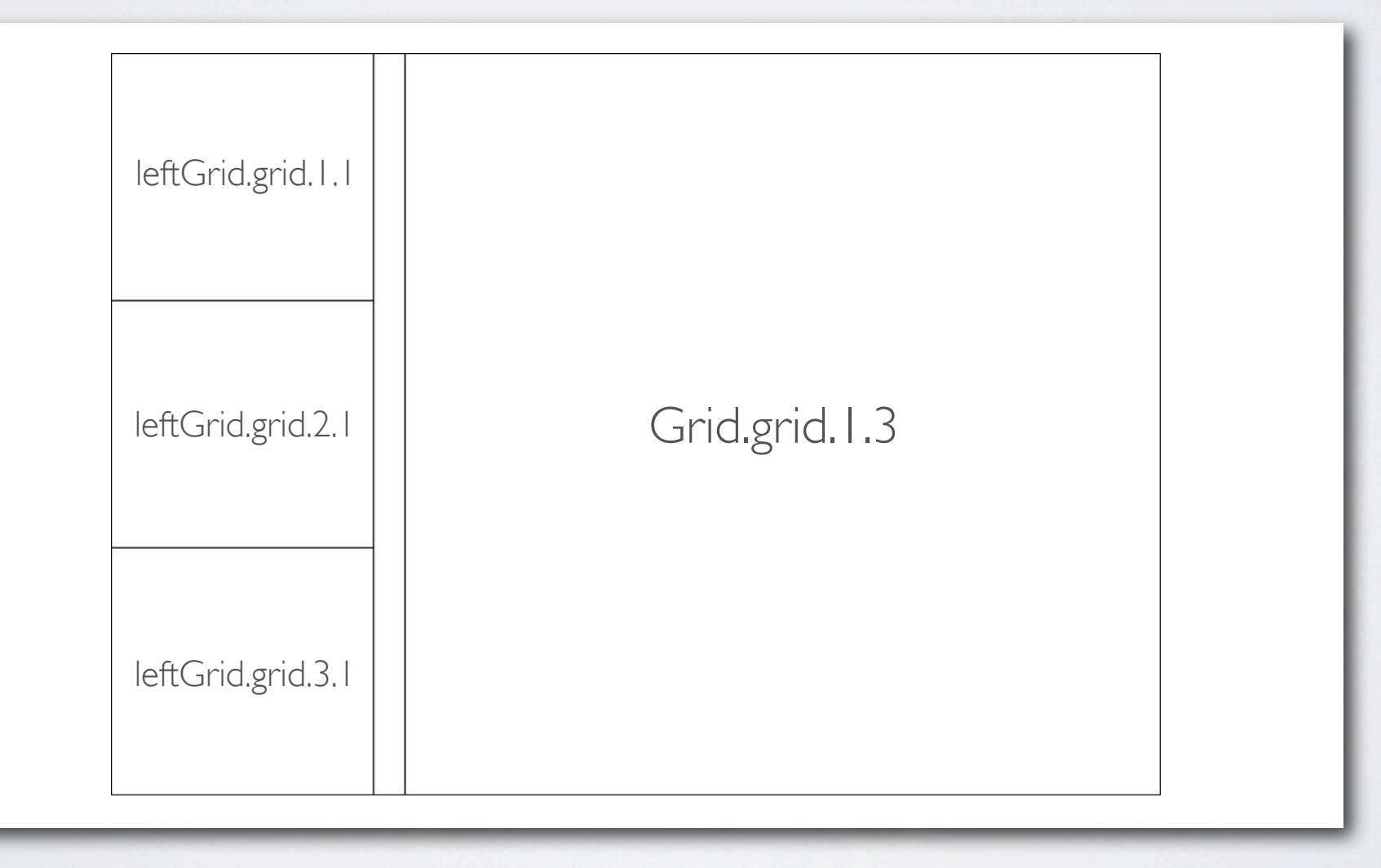

### (basic) grid-layout

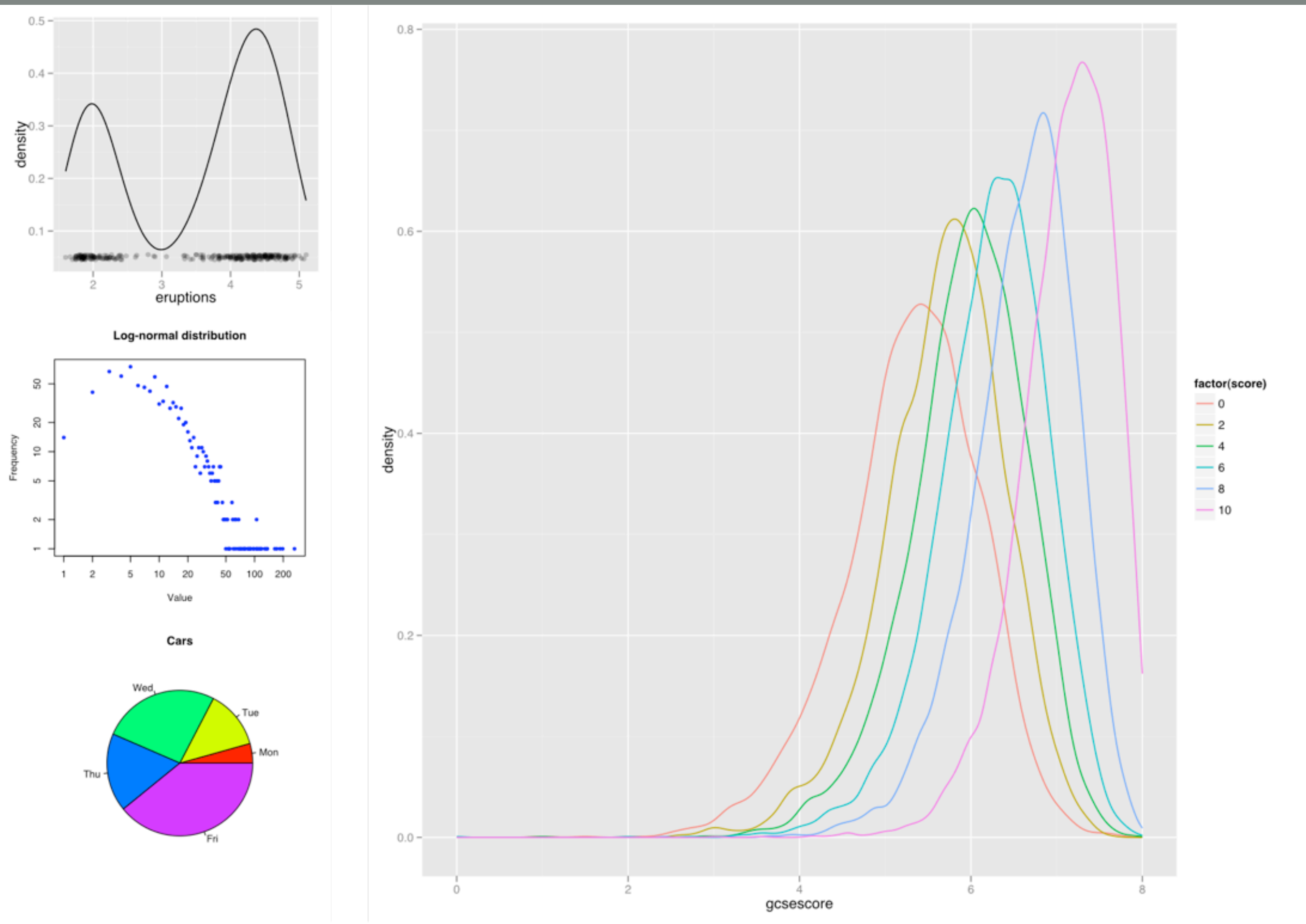

### Transformations

- Transformations are R function with the following prototype function(x,p)
	- **x** is a single data row (of a data-frame or vector) argument
	- **p** is the function parameter argument
- We provide a set of built-in functions:
	- random( $x, p = \{min, max\}$ ), identity( $x$ ),
	- linear(x,p={a,b}), range-linear(x,p={a,b,min,max})
	- logistic(x,  $p = {K, a, r}$ ), sigmoid(x,  $p = {r}$ )
	- **log2FC(x)** for microarrays log2 ratios to fold-change conversions
- One can also used its own function:

```
id2url←function(x,params) {
  return(paste('http://uniprot.org/query.pl?geneid=',x,sep='')
}
```
### **Operations**

- MappingFillColors: convert a numeric value to a fill color given a list of colors or a gradient
	- it also works with vectors....
- MappingStrokeColors: same as above for the stroke color
- MappingOpacity: set global shape opacity (input is in the range [0,1])
- MappingFillOpacity: set the fill opacity
- MappingStrokeOpacity: set the stroke opacity
- MappingStrokeWidth: convert numeric values to a stroke width
- MappingMasks: apply a mask to partially hide a shape. The hidden fraction of the shape depends on the input value

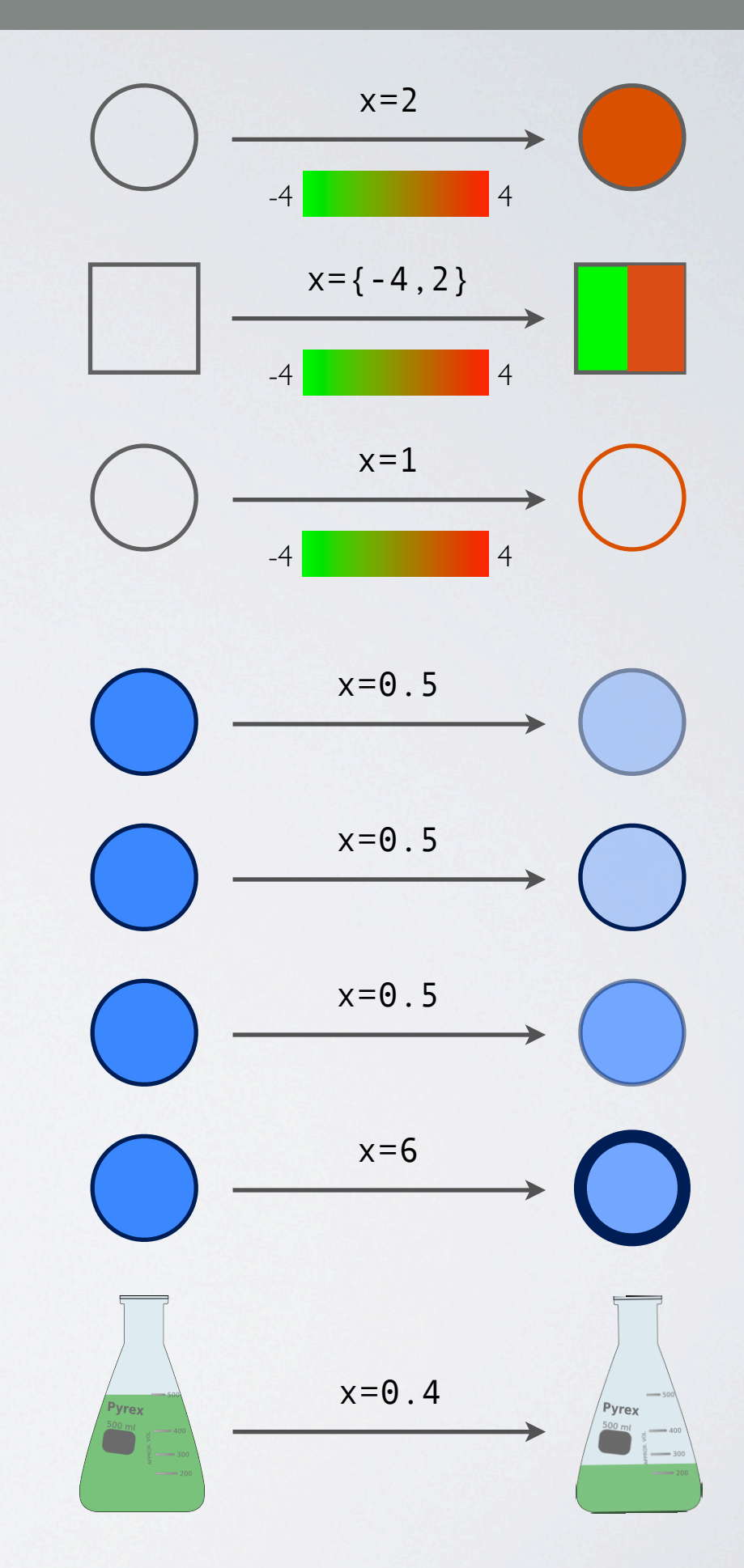

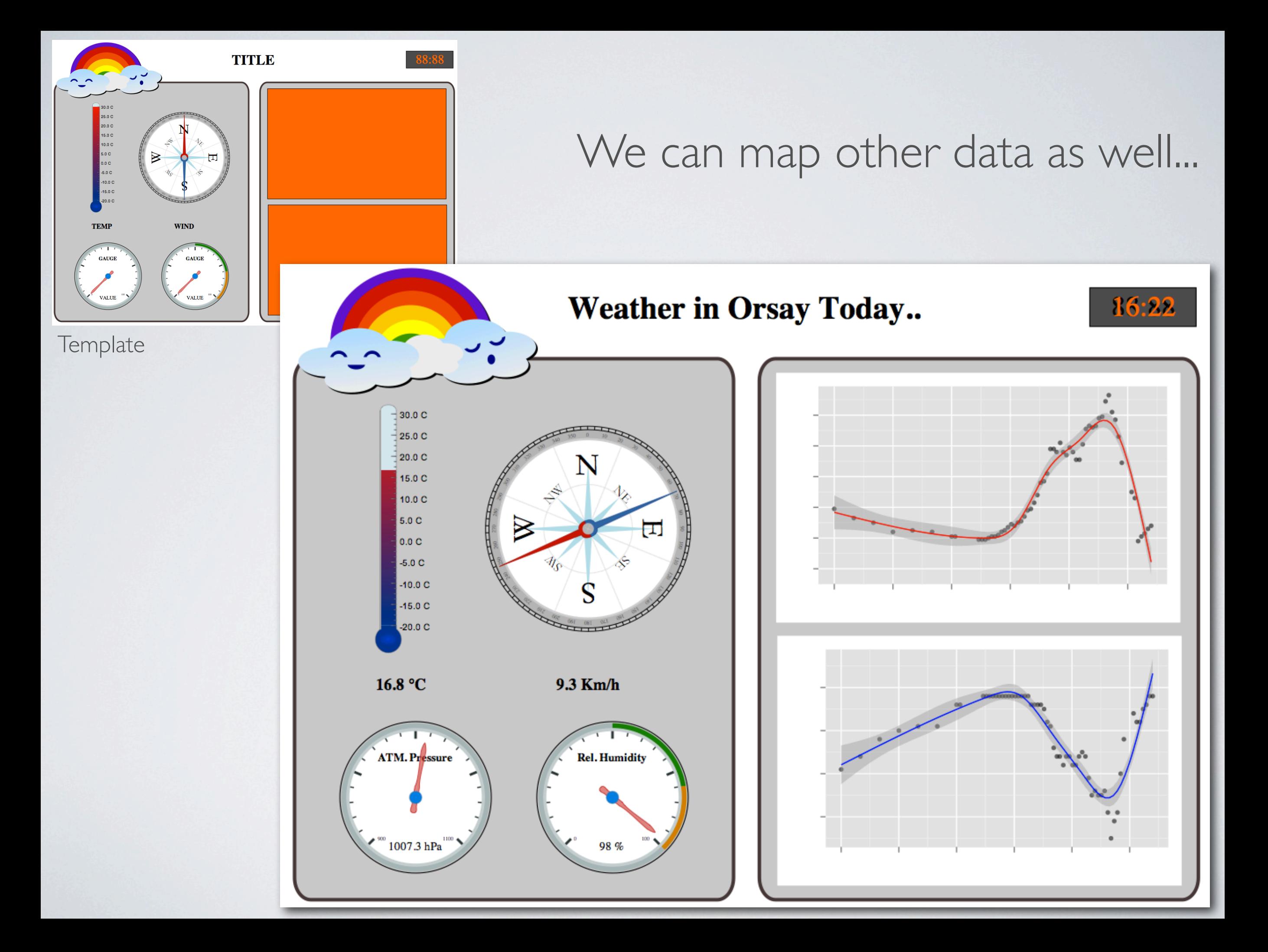

## CONCLUSION

- SVGMapping aims to map *omic* experimental data onto SVG template for visualization purposes
- What I have not talked about:
	- Geometric transformations (rotation, scaling ...)
	- Animations
- Complementary/Alternative packages:
	- SVGAnnotation (omegahat), RSVGTipsDevice, gridSVG
- Contributors:
	- Raphaël Champeimont, version 1.x main contributor
	- Christophe Leplat, *synechocystis sp.* pathway designer
	- Franck Chauvat, for the financial support
- Project hosted here https://github.com/jcaude/SVGMapping/tree/V2, please contact me before at [jean-christophe.aude@cea.fr](mailto:jean-christophe.aude@cea.fr)